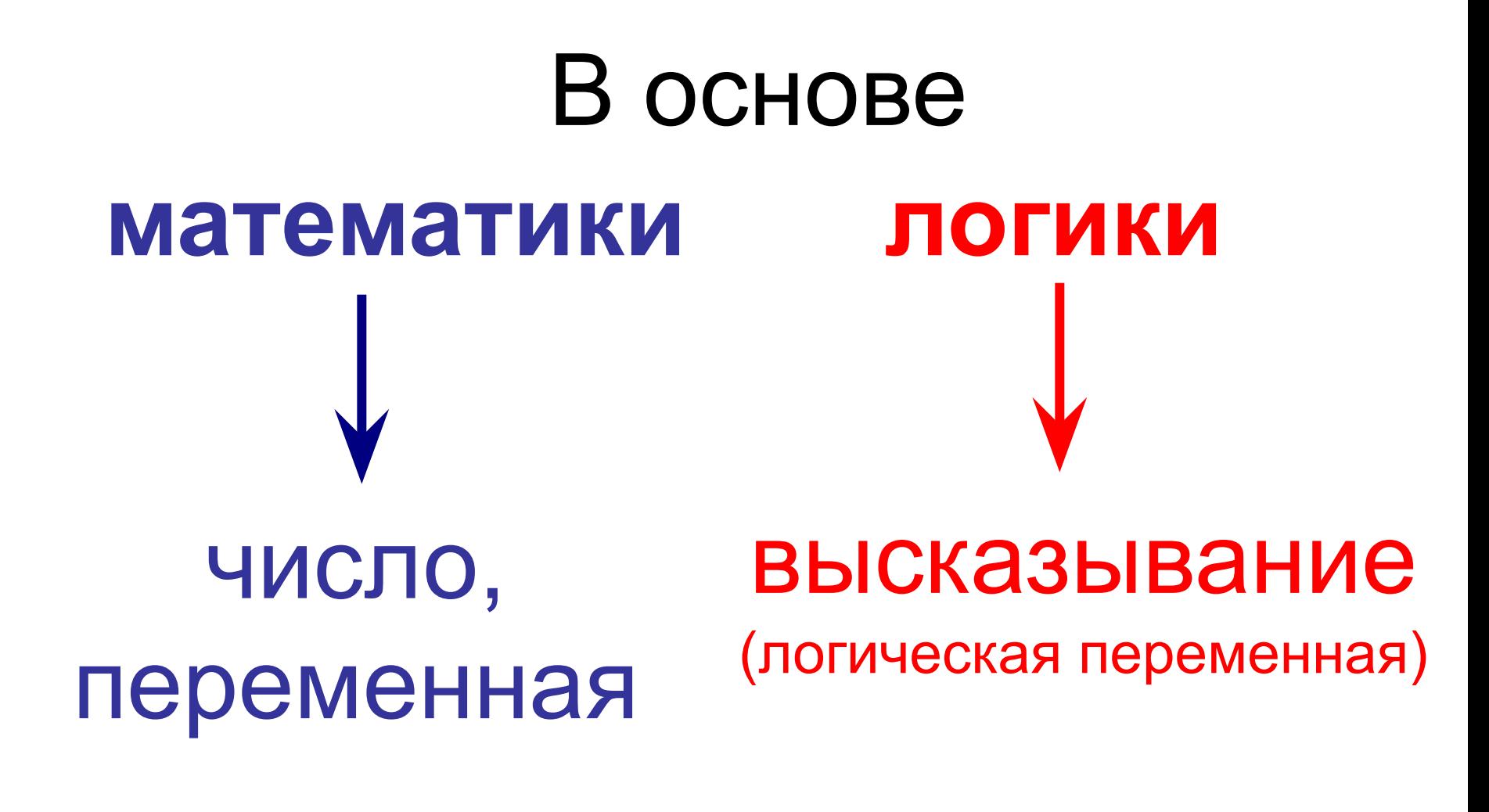

*Сколько различных чисел существует?*

*Сколько различных значений могут принимать переменные?* 

*Сколько различных значений могут принимать логические переменные?* 

# **«Истина» (1) «Ложь» (0)**

# **Логическое умножение, сложение и отрицание**

Простые высказывания в алгебре логики обозначаются прописными латинскими буквами.

**А** – «Два умножить на два равно четырем». **В** – «Два умножить на два равно пяти».

Какова истинность высказываний?

Первое высказывание **истинно** (**А = 1**). Второе высказывание **ложно** (**В = 0**).

Составное высказывание на естественном языке образуется с помощью связок **и**, **или**, **не**, которые в алгебре логики заменяются на **логические операции умножения**, **сложения** и **отрицания**.

Логические операции задаются **таблицами истинности**.

#### **Логическое умножение (конъюнкция)**

Объединение двух (или нескольких) высказываний в одно с помощью союза «**и**» называется **операцией логического умножения** или **конъюнкцией**.

Составное высказывание, образованное в результате **операции логического умножения (конъюнкции),** истинно тогда и только тогда, когда истинны все входящие в него простые высказывания.

1) 
$$
\kappa 2 \times 2 = 5
$$
  $\kappa$  3 × 3 = 10 $\kappa$  (TOXHO)  
2)  $\kappa 2 \times 2 = 5$   $\kappa$  3 × 3 = 9 $\kappa$  (TOXHO)  
3)  $\kappa 2 \times 2 = 4$   $\kappa$  3 × 3 = 10 $\kappa$  (TOXHO)

4) «2 × 2 = 4 и 3 × 3 = 9» (истинно)

### **Логическое умножение (конъюнкция)**

На формальном языке алгебры логики операцию логического умножения (конъюнкцию) принято обозначать значком «**&**» (амперсенд) или значком «∧».

Значение логической операции умножения задается с помощью таблицы истинности.

Таблица истинности показывает, какие значения дает логическая операция при всех возможных наборах ее аргументов.

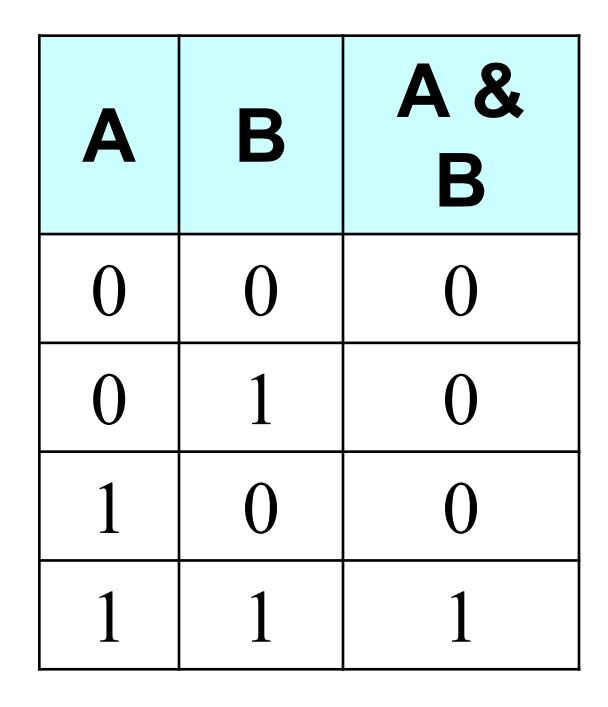

**Результатом операции логического умножения является «истина» (1) тогда и только тогда, когда оба аргумента принимают значения «истина» (1).**

## **Логическое сложение (дизъюнкция)**

Объединение двух (или нескольких) высказываний в одно с помощью союза «**или**» называется **операцией логического сложения** или **дизъюнкцией**.

Составное высказывание, образованное в результате **операции логического сложения (дизъюнкции),** истинно тогда, когда истинно хотя бы одно из входящих в него простых высказываний.

- 1) «2  $\times$  2 = 5 или 3  $\times$  3 = 10» (ложно)
- 2) «2  $\times$  2 = 5 или  $3 \times 3 = 9$ » (истинно)
- 3) « $2 \times 2 = 4$  или  $3 \times 3 = 10$ » (истинно)
- 4) « $2 \times 2 = 4$  или  $3 \times 3 = 9$ » (истинно)

## **Логическое сложение (дизъюнкция)**

На формальном языке алгебры логики операцию логического операцию логического сложения (дизъюнкцию) принято обозначать значком «∨».

Значение логической операции сложения задается с помощью таблицы истинности.

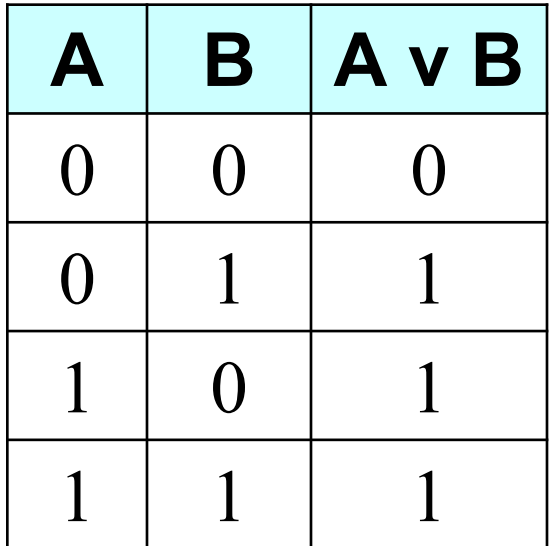

**Результатом операции логического сложения является «ложь» (0) тогда и только тогда, когда оба аргумента принимают значения «ложь» (0).** 

#### **Логическое отрицание (инверсия)**

Присоединение частицы «**не**» к высказыванию называется **операцией логического отрицания** или **инверсией**.

**Логическое отрицание (инверсия)** получает из истинного высказывания ложное и, наоборот, из ложного — истинное.

Высказывание «**Два умножить на два равно четырем**» истинно.

Высказывание, образованное с помощью

операции логического отрицания, «**Два** 

**умножить на два не равно четырем**» ложно.

#### **Логическое отрицание (инверсия)**

На формальном языке алгебры логики операцию логического отрицания (инверсию) над логическим высказыванием А принято обозначать или А, или **¬** А*.*

Значение логической операции отрицания задается с помощью таблицы истинности.

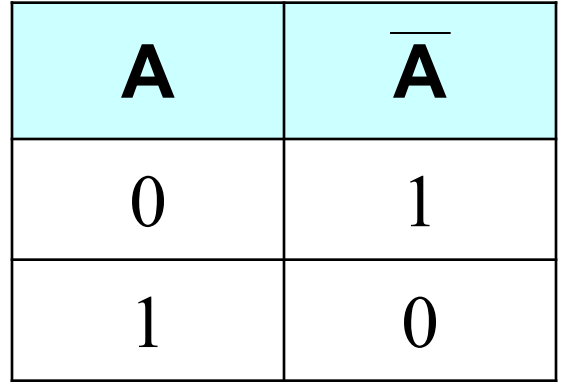

**Результатом операции логического отрицания является «истина» (1), когда аргумент принимает**  значение «ложь» (0), и **значение «ложь» (0), когда аргумент принимает значение «истина» (1).**

1) Когда результатом операции логического умножения (конъюнкции) является «истина»?

2) Когда результатом операции логического сложения (дизъюнкции) является «истина»?

3) Когда результатом операции логического отрицания (инверсии) является «истина»?

4) Как называется таблица, которая показывает, какие значения даёт логическая операция при всех возможных наборах ее аргументов.

# **Компьютерный практикум**

1. Практическое задание «Таблица истинности» (с использованием электронных таблиц Microsoft Excel) *(стр.160-163).*

#### *Дополнительно:*

2. Лабораторная работа «Решение задач с использованием электронных таблиц Microsoft Excel» *(№ 3.4 на стр.163 и №3.5 на стр. 164).*